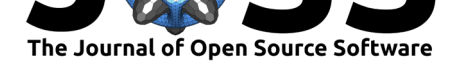

# mrivis: Medical image visualization library for neuroscience in python

#### **Pradeep Reddy Raamana<sup>1</sup> and Stephen C. Strother**<sup>1, 2</sup>

**1** Rotman Research Institute, Baycrest Health Sciences, Toronto, ON, Canada **2** Department of **DOI:** 10.21105/joss.00897 Medical Biophysics, University of Toronto, Toronto, ON, Canada

#### **Summary**

Neuroscience research routinely demands a variety of visualization tasks, ranging from a simple 2D image to custom-built composite stacks. Different academic laboratories attend to this need differently, from being users of existing solutions to being developers of new software. The majority of them tend to be mostly users of what's already available, even though the current solutions are suboptimal or inefficient for the task at their hand. Some laboratories, when resources and skills permit, engage in in-house software development to try solve their problem. The resulting software are often either not open source at all, nor made with the intent to be reliable or distributed widely. We aim to address this need with a fully-open-source and pure-python visualization library.

mrivis provides easy ways to perform non-trivial medical image visualization tasks, such as visual comparison of spatial alignment of neuroimaging data. In addition, we provide a base development kit containing the following carefully-designed python classes - to traverse through 3D neuroimaging data (SlicePicker), - produce customizable collages (Collage) and - to flatten 4D or higher-dimensional MRI data into 2D images (Carpet) (Power, 2017).

These classes together form an easy to use development kit to build even more customized visualizations, which is often needed for cutting-edge neuroscience research.

mrivis is dependent on the following libraries: matplotlib (Hunter, 2007), nibabel (Brett et al., 2016) and numpy (Oliphant, 2007), and is already serving visualqc (Raamana, 2018).

## **Acknowledgement**

Pradeep Reddy Raamana is grateful for the support of the Canadian Biomarker Integration Network for Depression (CAN-BIND) and Ontario Neurodegenerative Disease Research Initiative (ONDRI), which are two integrated discovery programs of the Ontario Brain Institute (OBI), Canada. OBI is an independent non-profit corporation, funded partially by the Ontario government. The opinions, results, and conclusions are those of the authors and no endorsement by the OBI is intended or should be inferred.

#### **References**

Brett, M., Hanke, M., Cipollini, B., Côté, M.-A., Markiewicz, C., Gerhard, S., Larson, E., et al. (2016). Nibabel: Access a cacophony of neuro-imaging file formats, version 2.1. 0. *Zenodo*. doi:10.5281/zenodo.591597

### Raamana et al., (2018). mrivis: Medical image visualization library for neuroscience in python. *Journal of Open Source Software*, 3(30), 897. 1

https://doi.org/10.21105/joss.00897

#### **Software**

- Review C
- [Repository](https://doi.org/10.21105/joss.00897) C
- Archive

**Subm[itted:](https://github.com/openjournals/joss-reviews/issues/897)** 03 August 2018 **Published:** [09 Oc](https://github.com/raamana/mrivis)tober 2018

#### **Licen[se](https://doi.org/10.5281/zenodo.1450944)**

Authors of papers retain copyright and release the work under a Creative Commons Attribution 4.0 International License (CC-BY).

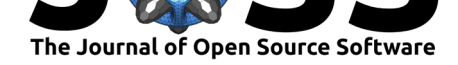

Hunter, J. D. (2007). Matplotlib: A 2D graphics environment. *Computing in science & engineering*, *9*(3), 90–95. doi:10.1109/MCSE.2007.55

Oliphant, T. E. (2007). Python for scientific computing. *Computing in Science & Engineering*, *9*(3). doi:10.1109/MCSE.2007.58

Power, J. D. (2017). A simpl[e but useful way to asse](https://doi.org/10.1109/MCSE.2007.55)ss fMRI scan qualities. *NeuroImage*, *154*, 150–158. doi:10.1016/j.neuroimage.2016.08.009

Raamana, P. R. ([2018, April\). VisualQC](https://doi.org/10.1109/MCSE.2007.58): Assistive tools for easy and rigorous quality control of neuroimaging data. doi:10.5281/zenodo.1211365